# **Income Statement Report**

It is one of the three major financial statements that report a company's financial performance over a specific accounting period. It shows a company's revenues and profitability over a period of time.

### To get here

1. From the App Center, click Income Statement App;

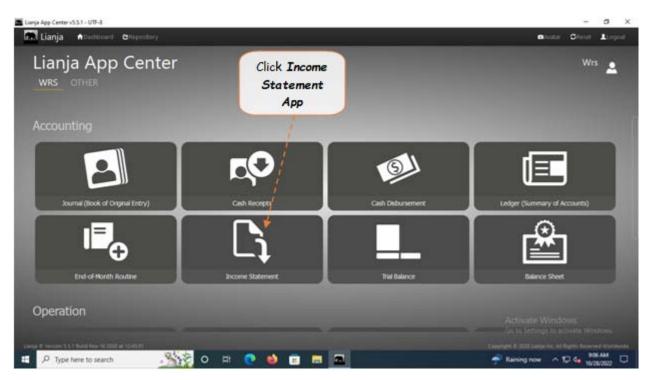

2. Displays the Income Statement Report main page.

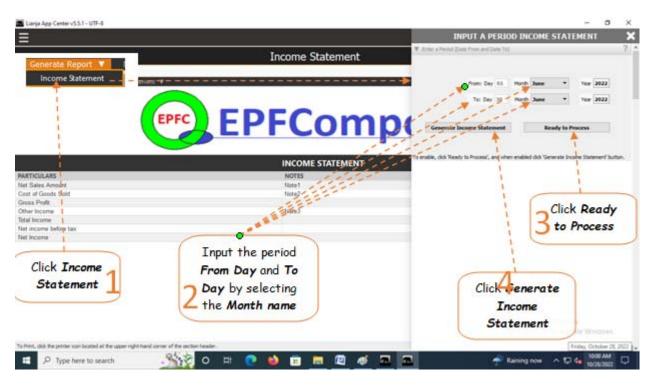

#### To generate income statement

- 1. From the section menu bar, click Income Statement;
- 2. Generate the period From Day and To Day (both will be generated when the Month Name is selected). Select the

## Month Name in the From Month and To Month;

- 3. .Click Ready to Process;
- 4. Click Generate Income Statement;

The screen shot below is the final generated income statement. <u>Reminder</u>: All values are not from actual WRS operation, but <u>created only for the purpose of illustration</u>.

#### From section menu bars and command icons

- 1. To go back to the *App Center*, click the Home icon.
- 2. To *view t*he income statement *notes*, click the appropriate note number, as shown below.
- 3. To print, click the printer icon located at the upper right hand side of the header.
- 4. For Help, click the ? icon located at the upper right hand side of the header.

| Lianja App Center v5.5.1 - UTF-8                                                                                                    |                        |                        | - σ ×                          |
|----------------------------------------------------------------------------------------------------|------------------------|------------------------|--------------------------------|
| =                                                                                                    |                        |                        |                                |
|                                                                                                    | Income Stateme         | nt                     | _^^ î                          |
| Income Statement Report                                                                                                    |                        |                        | ÷ * * *                        |
| Cenerate Report                                                                                                    | EPFCor                 | nposite                | Go to Home Page,<br>App Center |
| i                                                                                                    | INCOME STATEME         | INT                    |                                |
| PARTICULARS                                                                                                    | NOTES                  | AMOUNT                 |                                |
| Net Sales Amount                                                                                                    | Note1                  | P25,250.00             |                                |
| Cost of Goods Sold<br>Gross Profit                                                                                                    | Note2                  | P25,632.00<br>P-382.00 |                                |
| Other Income                                                                                                    | Note3                  | P7 00.00               |                                |
| Total Income                                                                                                    | 4                      | P5,818.00              |                                |
| Net income before tax                                                                                                    | <b>7</b>               | P6,818.00              |                                |
| Net Income                                                                                                    | 1                      | P6,818.00              |                                |
| 1                                                                                                    | 1                      | i i                    |                                |
|                                                                                                    | 1                      | / 🗮                    |                                |
| Click to view                                                                                                    | 1                      |                        |                                |
| CIICK TO VIEW                                                                                                    |                        |                        |                                |
| details of                                                                                                    | Notes to <b>Income</b> | Red highlight,         | 1.1                            |
|                                                                                                    |                        | Keu nigniight,         |                                |
| Note1, Note2,                                                                                                    | Statement              | indicates T            | nis is the Generated           |
|                                                                                                    |                        |                        | IS IS THE BENERALED            |
| Note3                                                                                                    |                        | negative value         | Income Statement               |
| The state of the state of the s | f the section header.  |                        |                                |
| E 🔎 Type here to search                                                                                                    | 🙀 o 🕫 💽 🌢 💼 📼          | a 🗖 🚽 🔶                | Raining now ^ 10 4 1032 AM     |